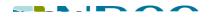

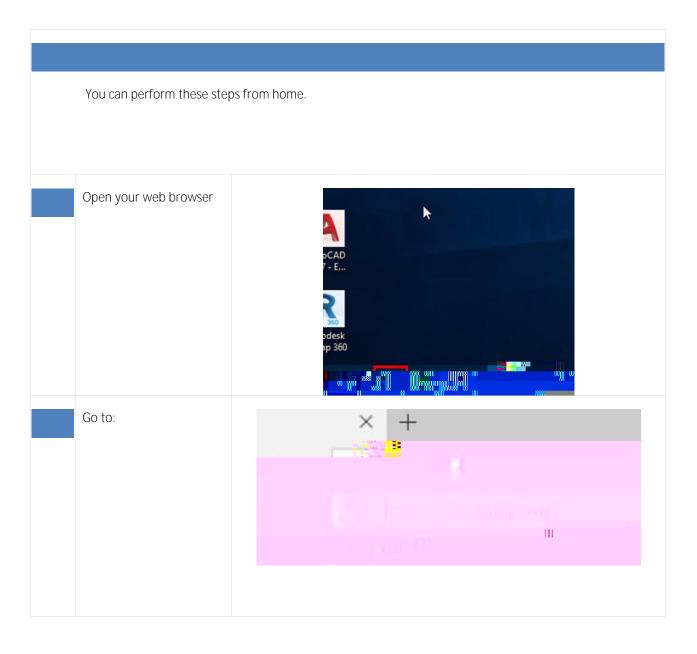

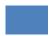

Click "Download X.X.XX"

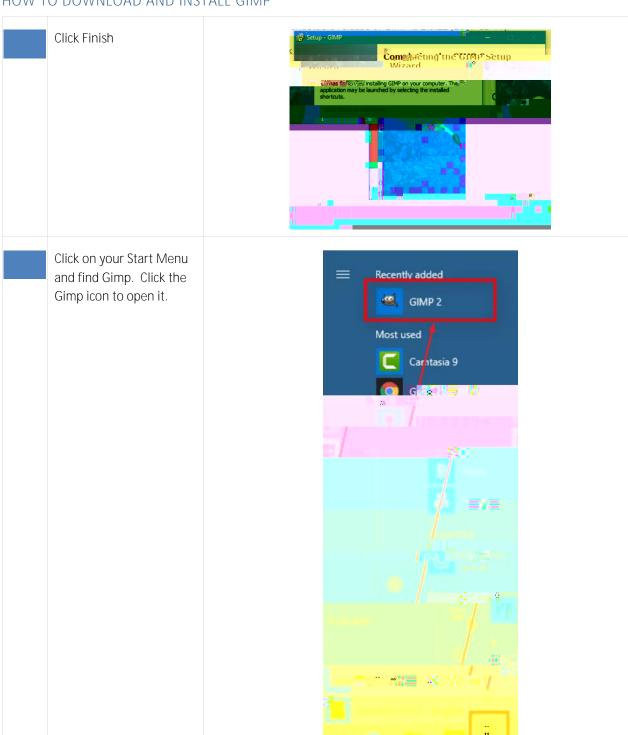